# **Downloads**

## **Table of contents**

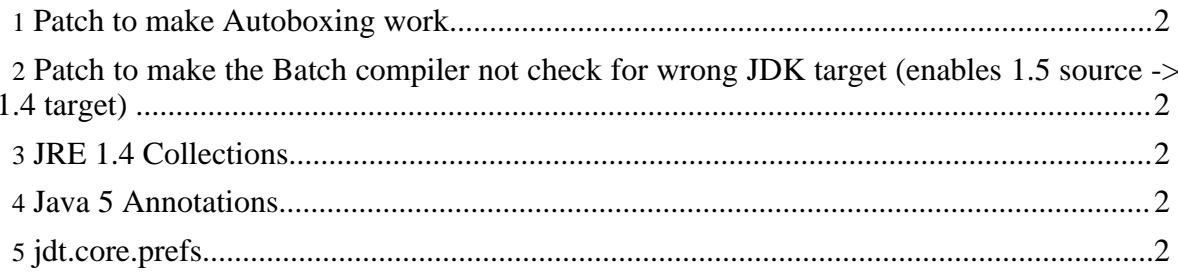

### <span id="page-1-0"></span>**1. Patch to make Autoboxing work**

Patch to apply to [org/eclipse/jdt/internal/compiler/codegen/CodeStream.java](CodeStream.txt) (Eclipse 3.1.1)

[Precompiled](CodeStream.class) version of CodeStream . Place into the correct package

(org.eclipse.jdt.internal.compiler.codegen) of org.eclipse.jdt.core\_3.1.1.jar in your eclipse installations plugin folder.

#### **Note:**

This patch will eventually make it (in this form or another, to be reviewed) into the main eclipse version (e.g. 3.2). I'll update this page when it has been done.

### <span id="page-1-1"></span>**2. Patch to make the Batch compiler not check for wrong JDK target (enables 1.5 source -> 1.4 target)**

Patch to apply to [org/eclipse/jdt/internal/compiler/batch/Main.java](Main.txt) (Eclipse 3.1.1)

#### [Precompiled](Main.class) version of Main Place into the correct package (org.eclipse.jdt.internal.compiler.batch) of org.eclipse.jdt.core\_3.1.1.jar in your eclipse installations plugin folder.

#### <span id="page-1-2"></span>**3. JRE 1.4 Collections**

[Port](java_util_Collections1_4-5_0.jar) of the 1.4 Collection classes (incomplete) **remember to put these in front of any 1.4 JDK for the BUILD PATH:**

OrderAndExport Screenshot

**DO NOT put this jar on the runtime classpath**

#### <span id="page-1-3"></span>**4. Java 5 Annotations**

[Copy](java_lang_Annotation.jar) & Paste of the new java.lang.Annotation classes Put this jar somewhere on the BUILD PATH, so that the Eclipse compiler can see it. There is no need to put it on the runtime classpath.

## <span id="page-1-4"></span>**5. jdt.core.prefs**

[Sample](org.eclipse.jdt.core.prefs) for a preferences file. Put into the settings folder of your Java Project.